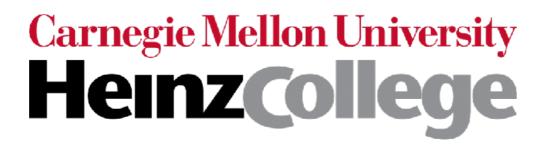

### 95-865 Unstructured Data Analytics Recitation: More on minibatch gradient descent, RNNs, and transformers

Slides by George H. Chen & Shahriar Noroozizadeh

Suppose the neural network has a single real number parameter  $oldsymbol{w}$ 

Loss L The skier wants to get to the lowest point The skier should move rightward (positive direction) The derivative  $\frac{\Delta L}{\Delta w}$  at the skier's position is negative tangent line initial guess of good parameter In general: the skier should move in *opposite* direction of derivative In higher dimensions, this is called gradient descent (derivative in higher dimensions: gradient)

Suppose the neural network has a single real number parameter  ${m w}$ 

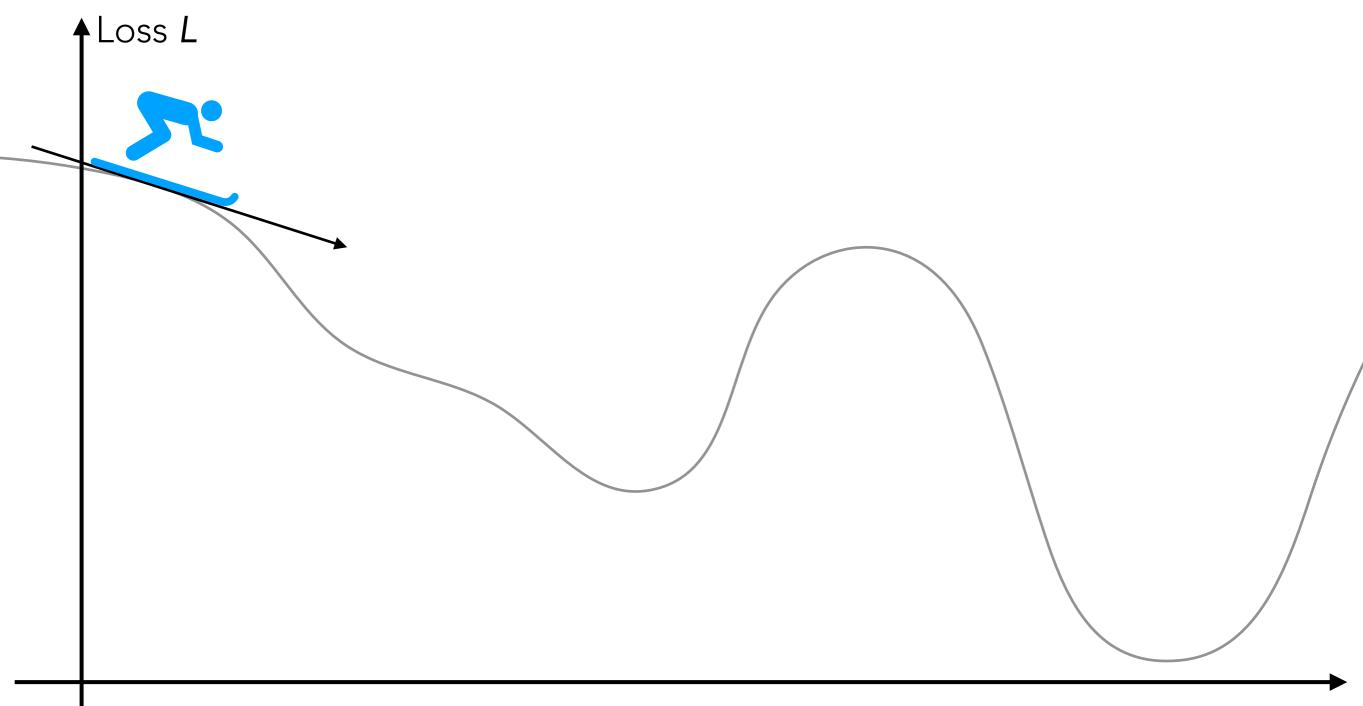

Suppose the neural network has a single real number parameter  ${m w}$ 

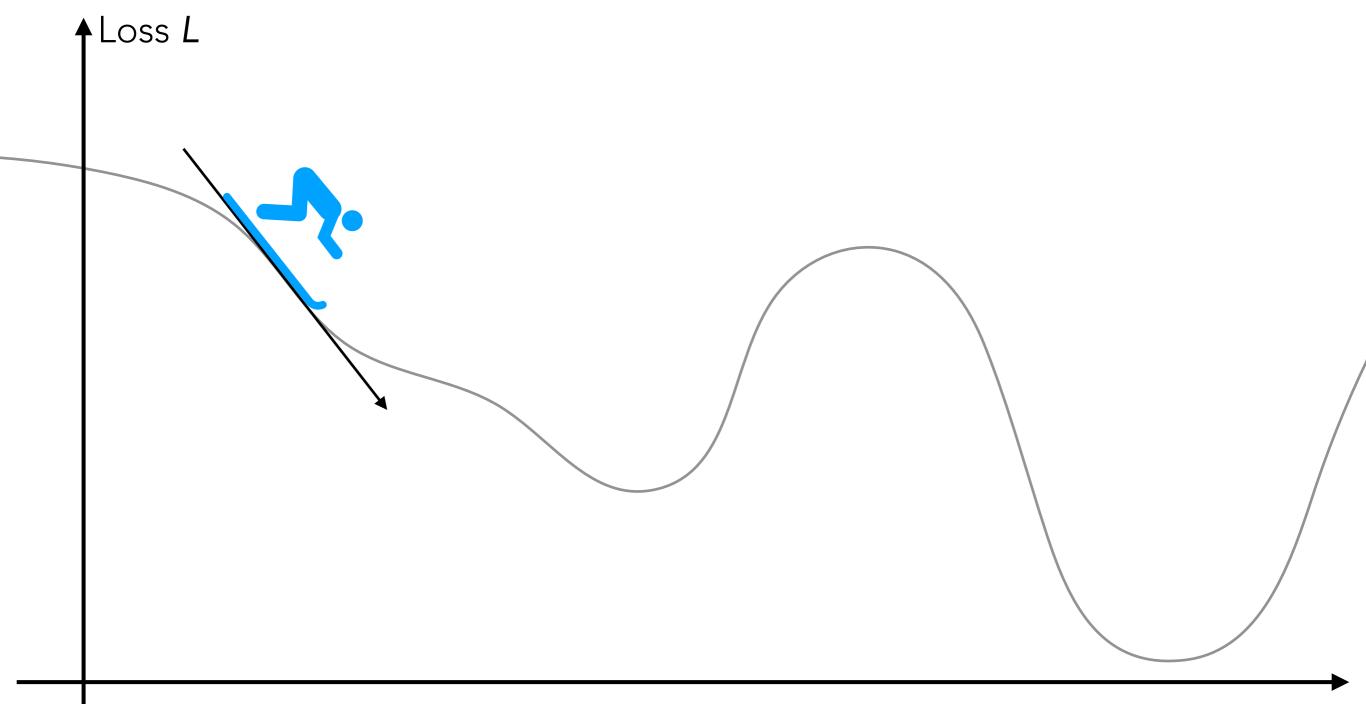

Suppose the neural network has a single real number parameter  ${m w}$ 

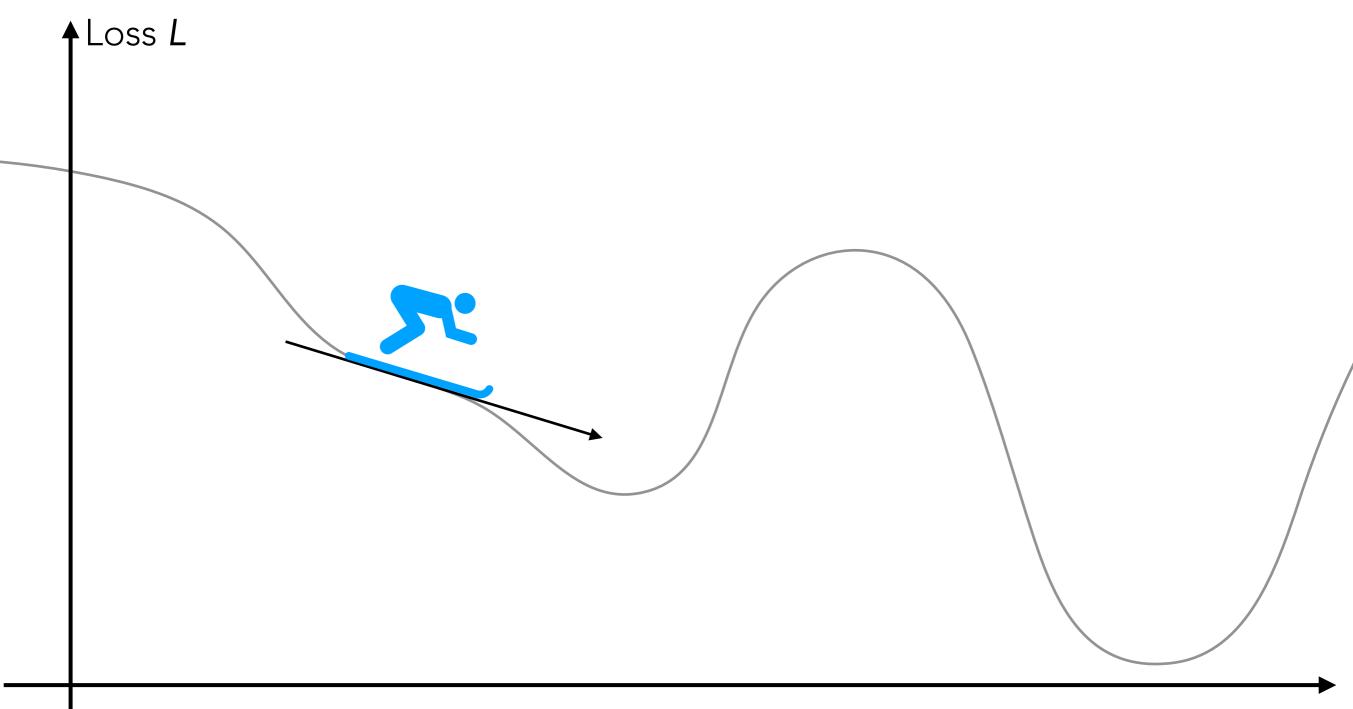

Suppose the neural network has a single real number parameter **w** 

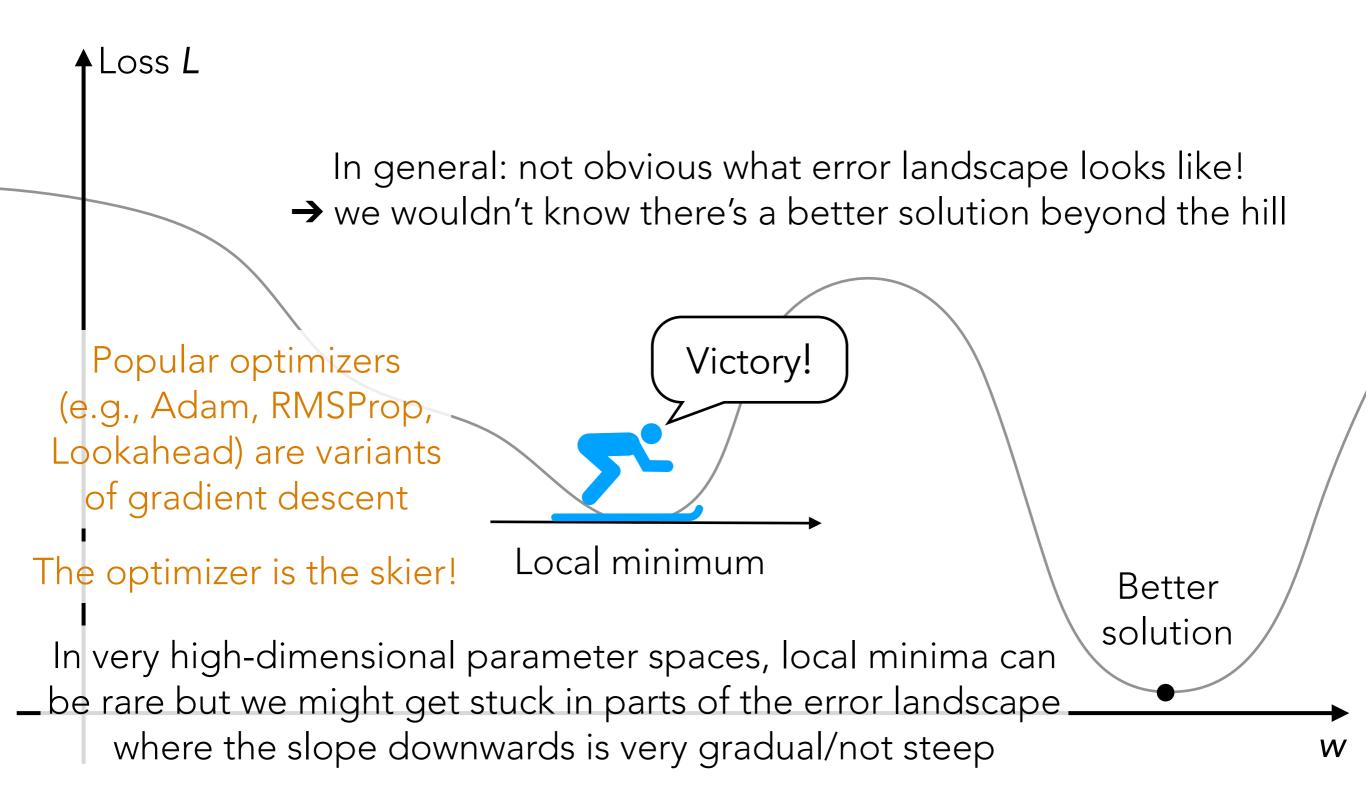

# Handwritten Digit Recognition

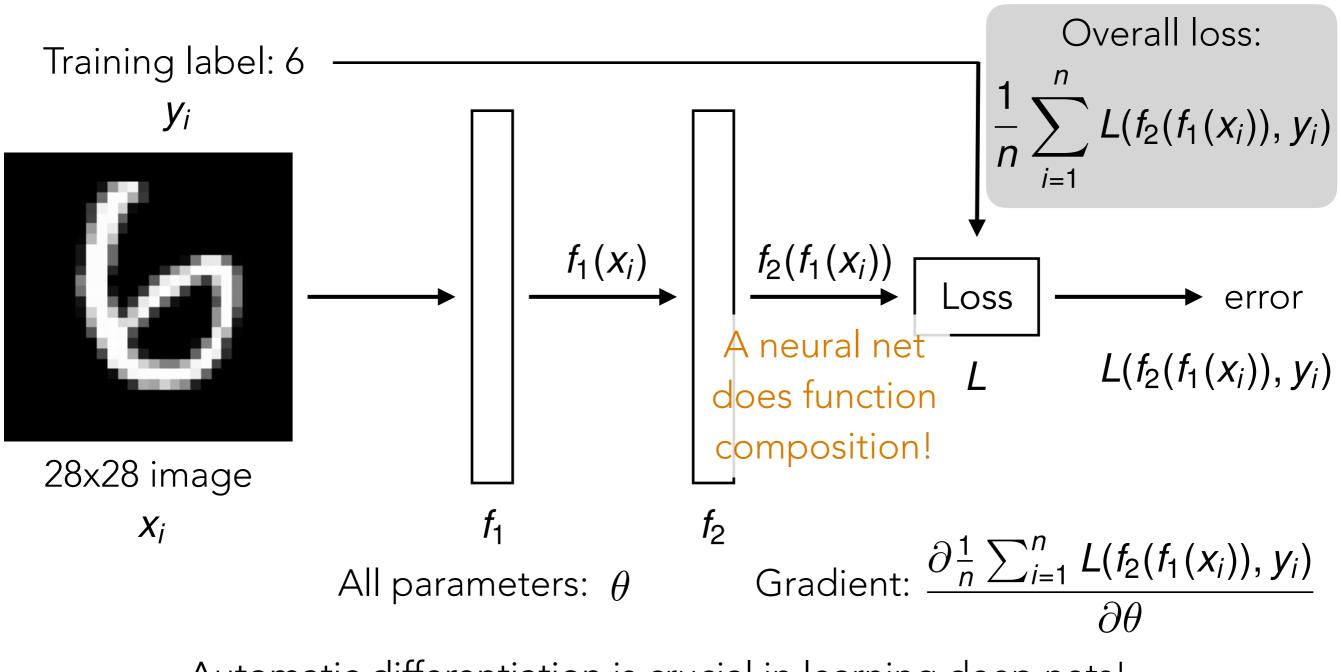

Automatic differentiation is crucial in learning deep nets!

Careful derivative chain rule calculation: back-propagation

### **Gradient Descent**

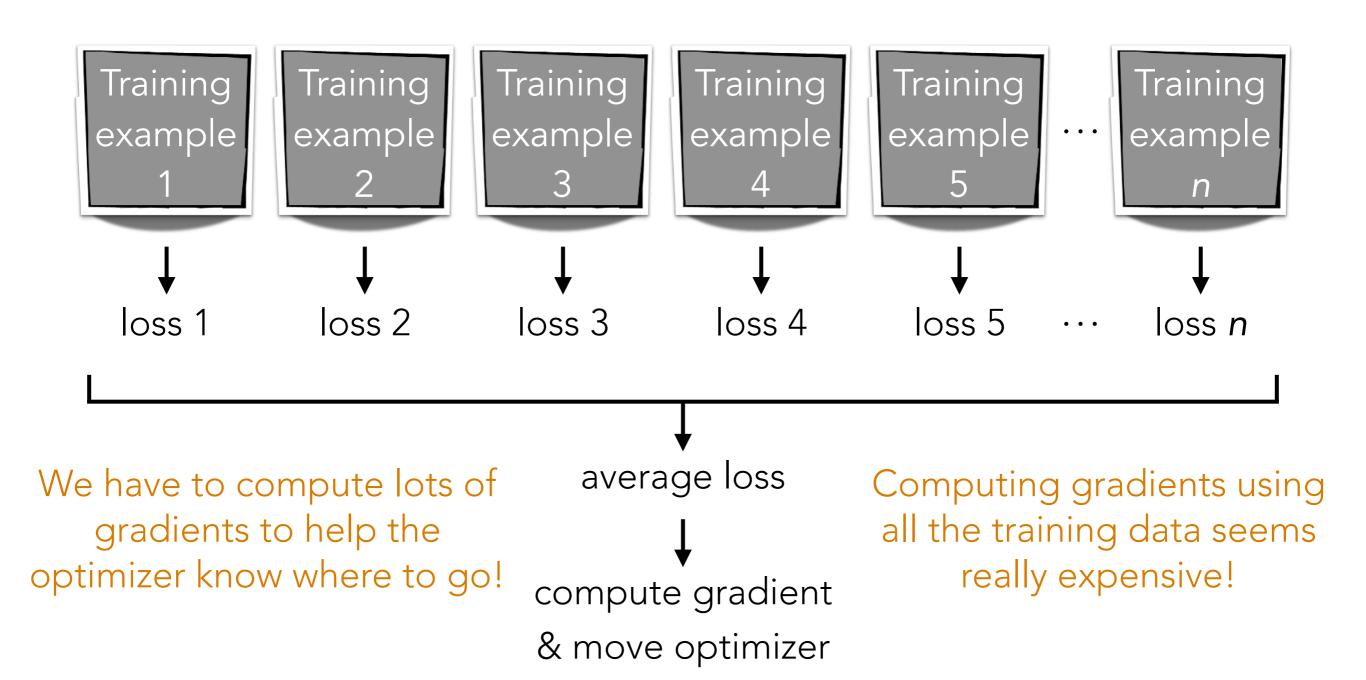

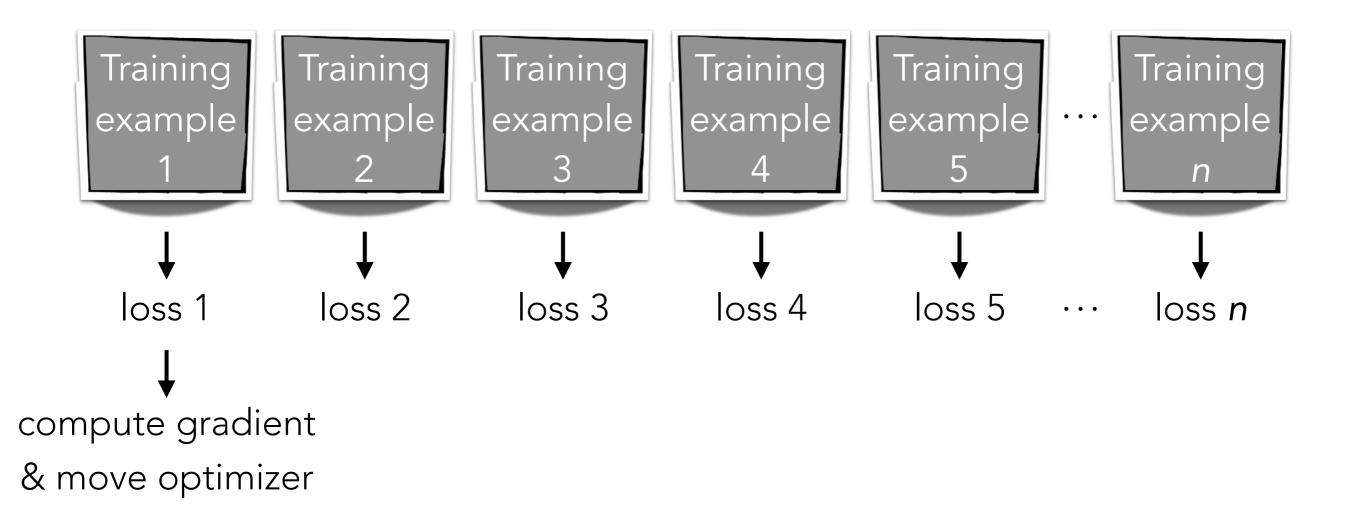

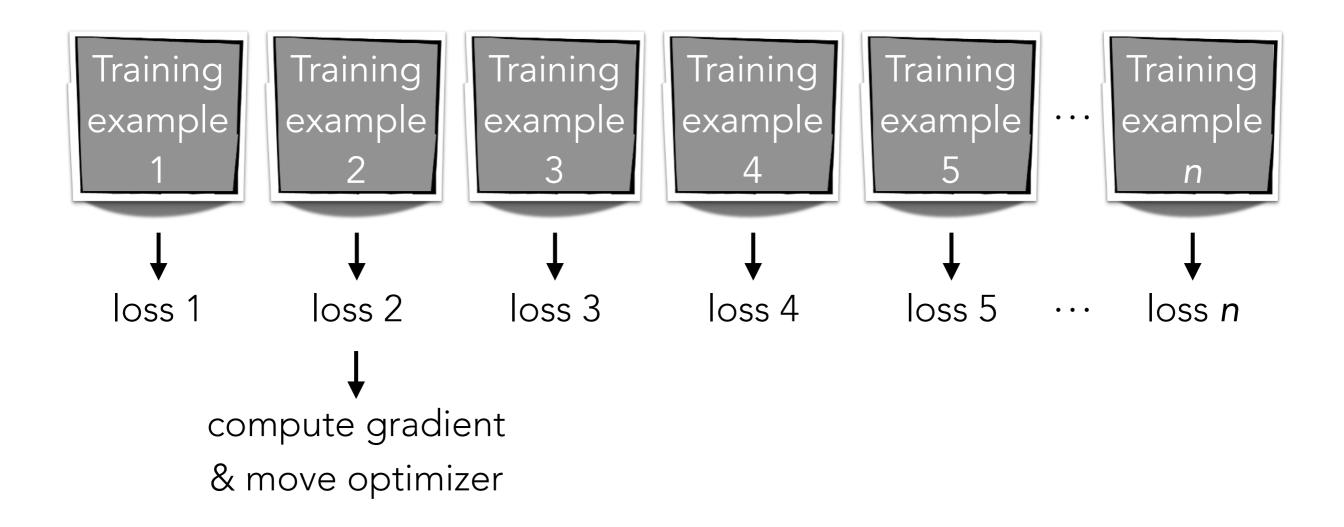

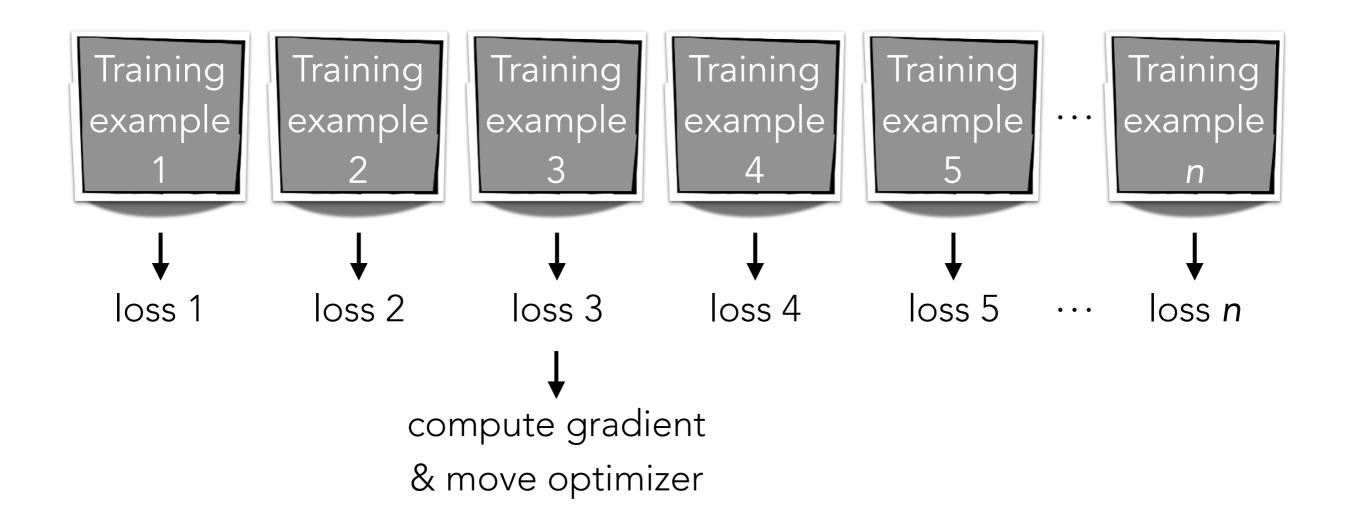

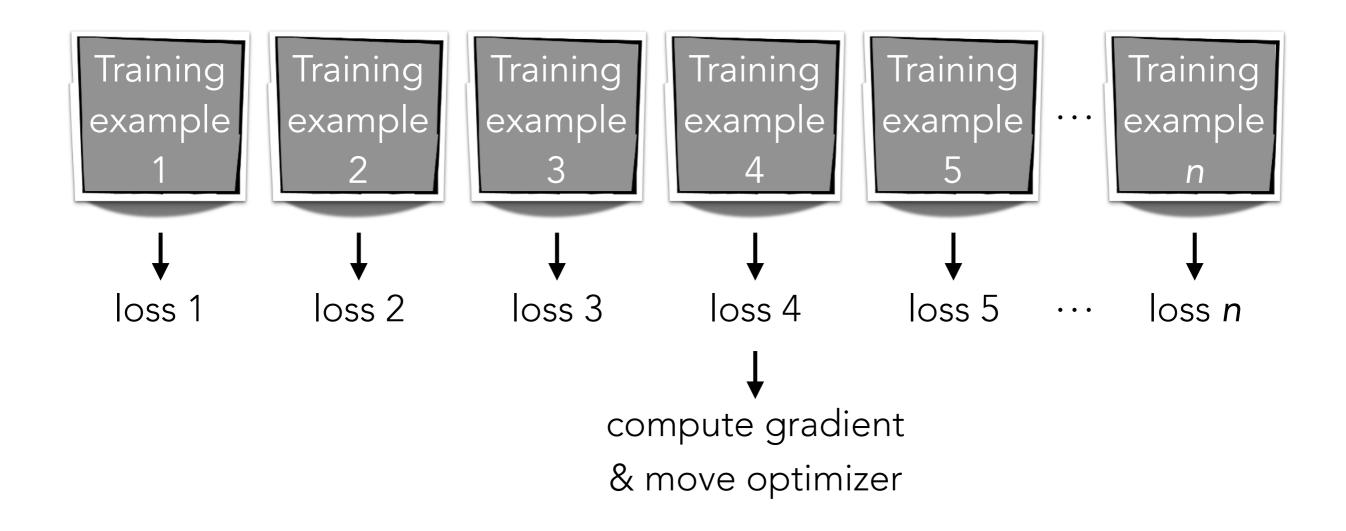

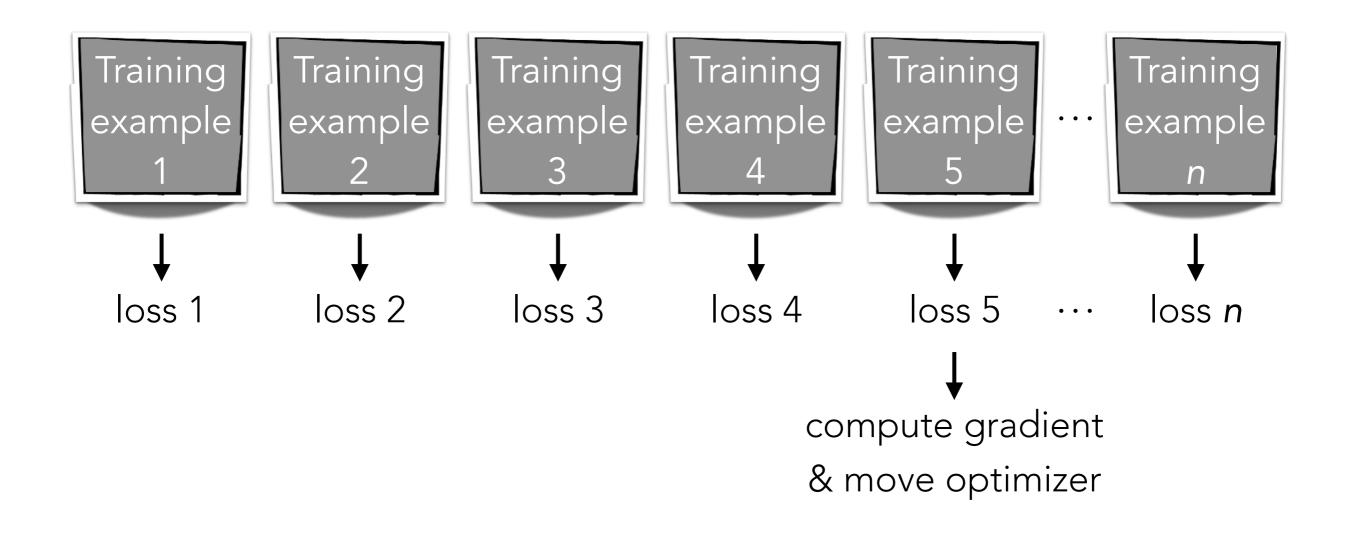

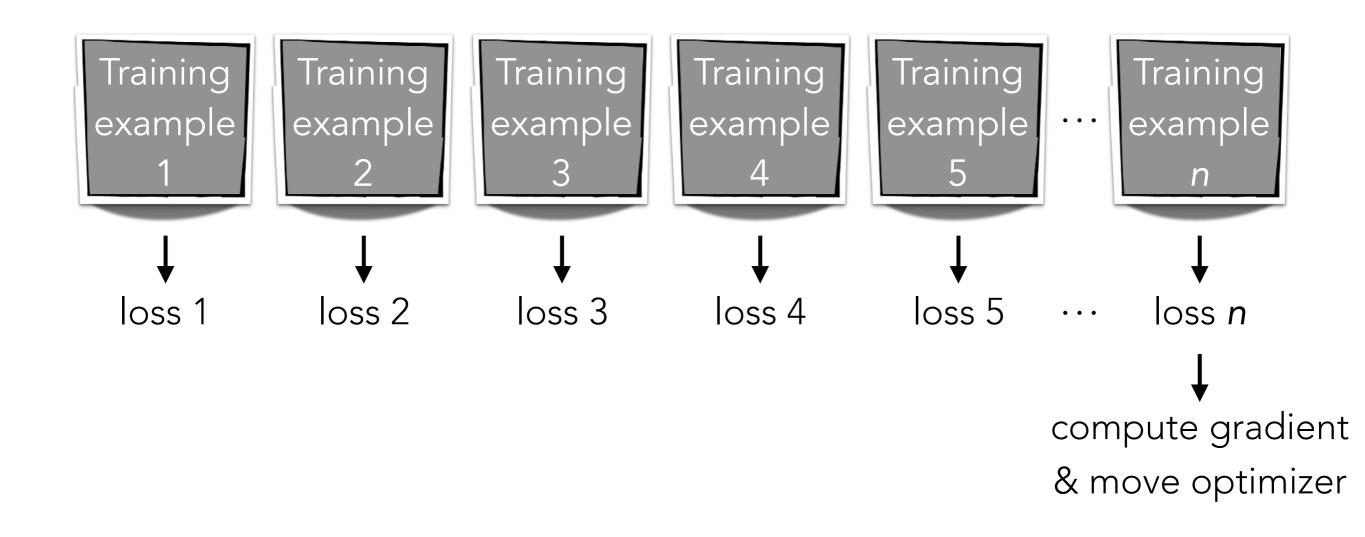

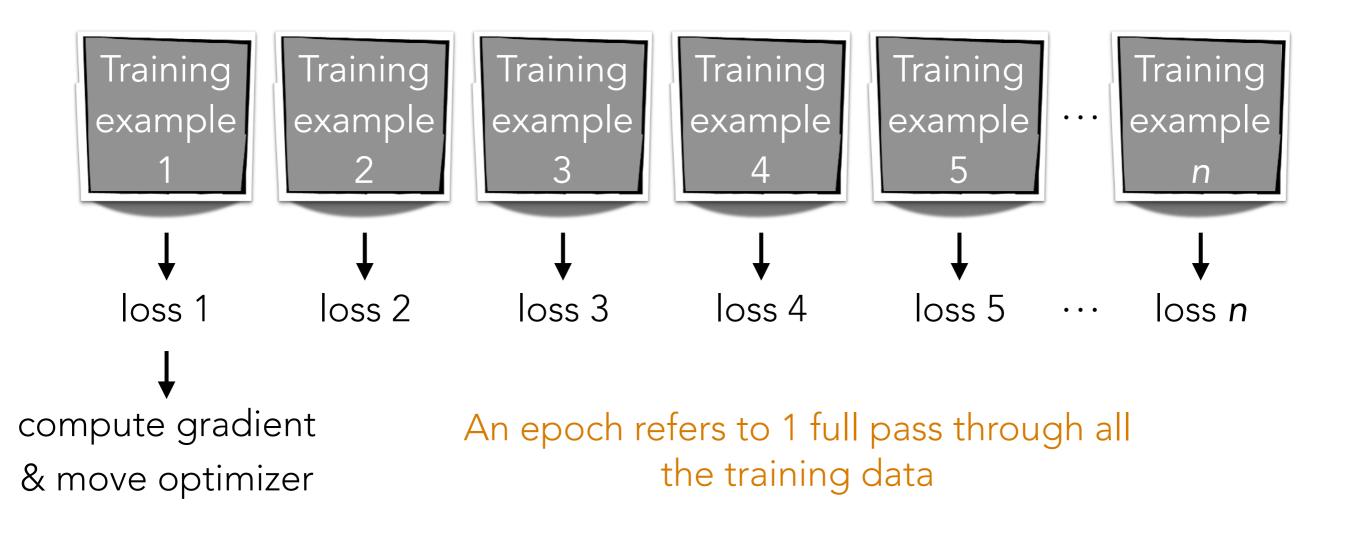

## Minibatch Gradient Descent

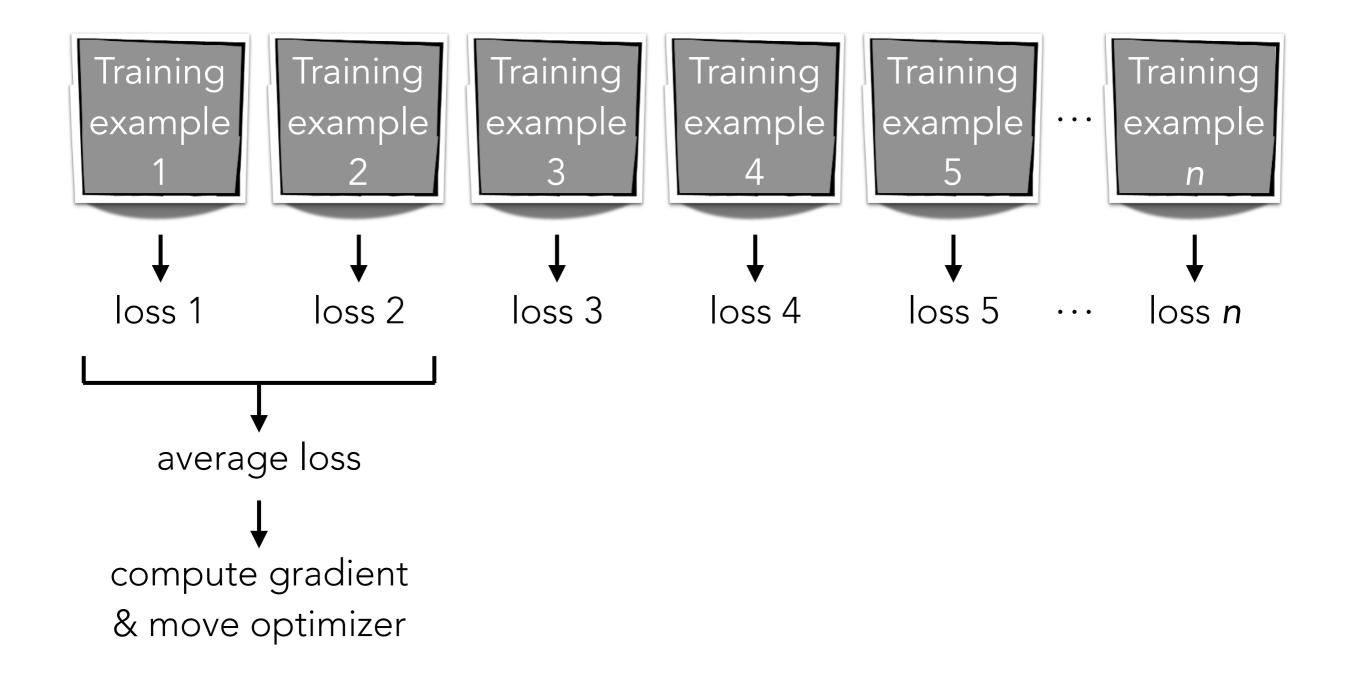

## Minibatch Gradient Descent

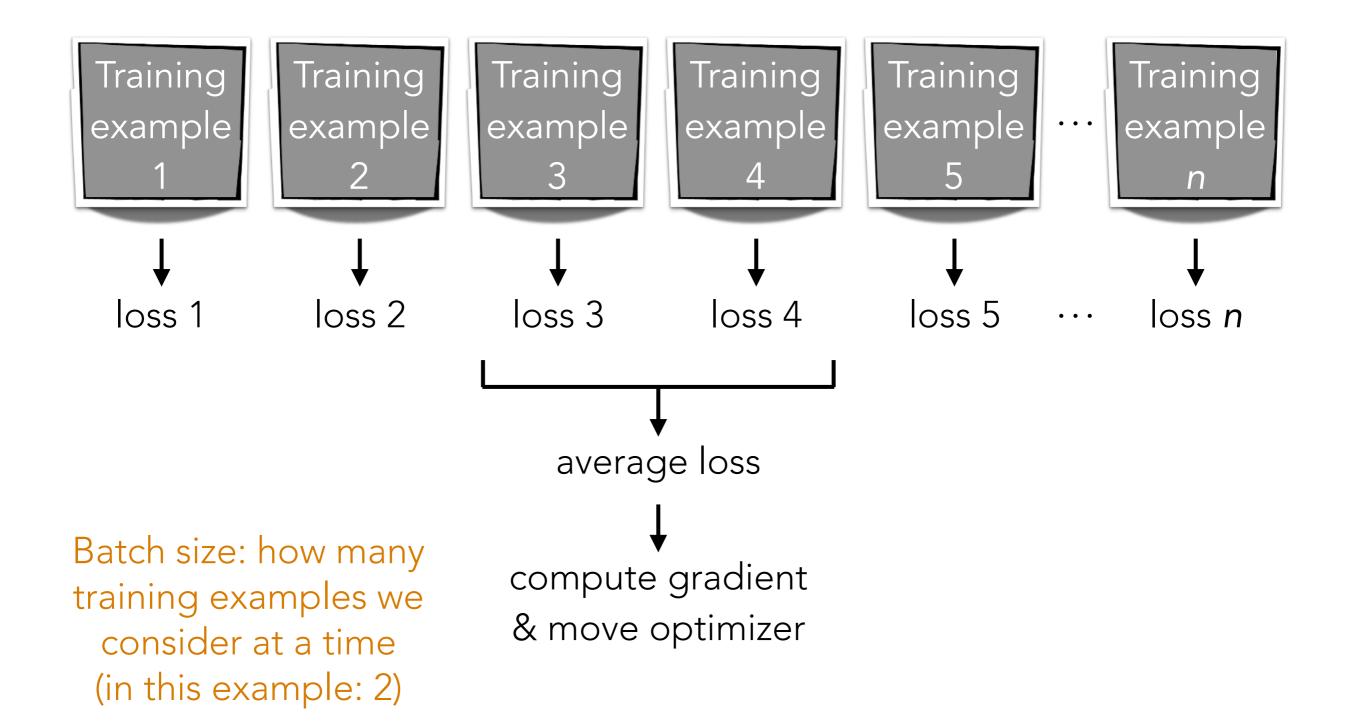

#### Best optimizer? Best learning rate? Best # of epochs? Best batch size?

Active area of research

Depends on problem, data, hardware, etc

Example: even with a GPU, you can get slow learning (slower than CPU!) if you choose # epochs/batch size poorly!!!

# UDA\_pytorch\_utils.py

A look at UDA\_pytorch\_classifier\_fit

#### A special kind of RNN: an "LSTM"

## (Flashback) Vanilla ReLU RNN

current\_state = np.zeros(num\_nodes)

outputs = [] In general: there is an output at every time step

for input in input\_sequence:

linear = np.dot(input, W.T) + b \

+ np.dot(current\_state, U.T)

output = np.maximum(0, linear) # ReLU

outputs.append(output) +

```
current_state = output
```

For simplicity, in today's lecture, we only use the very last time step's output

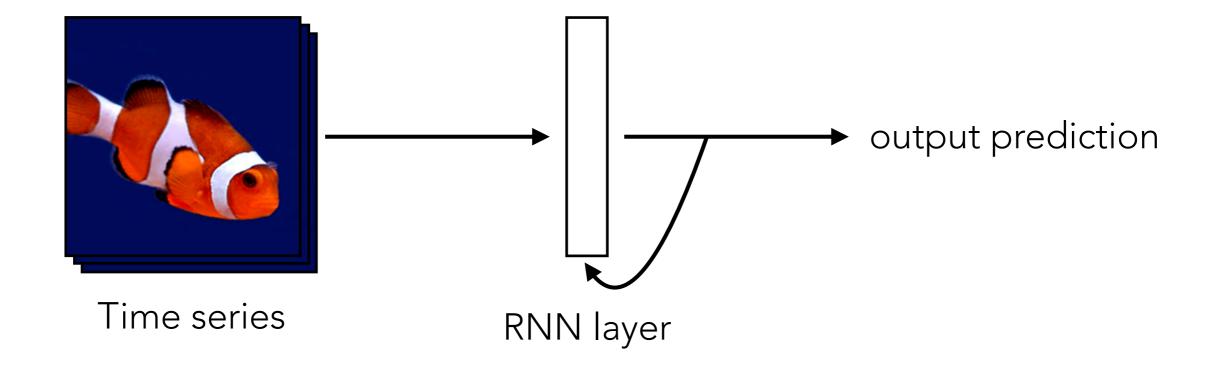

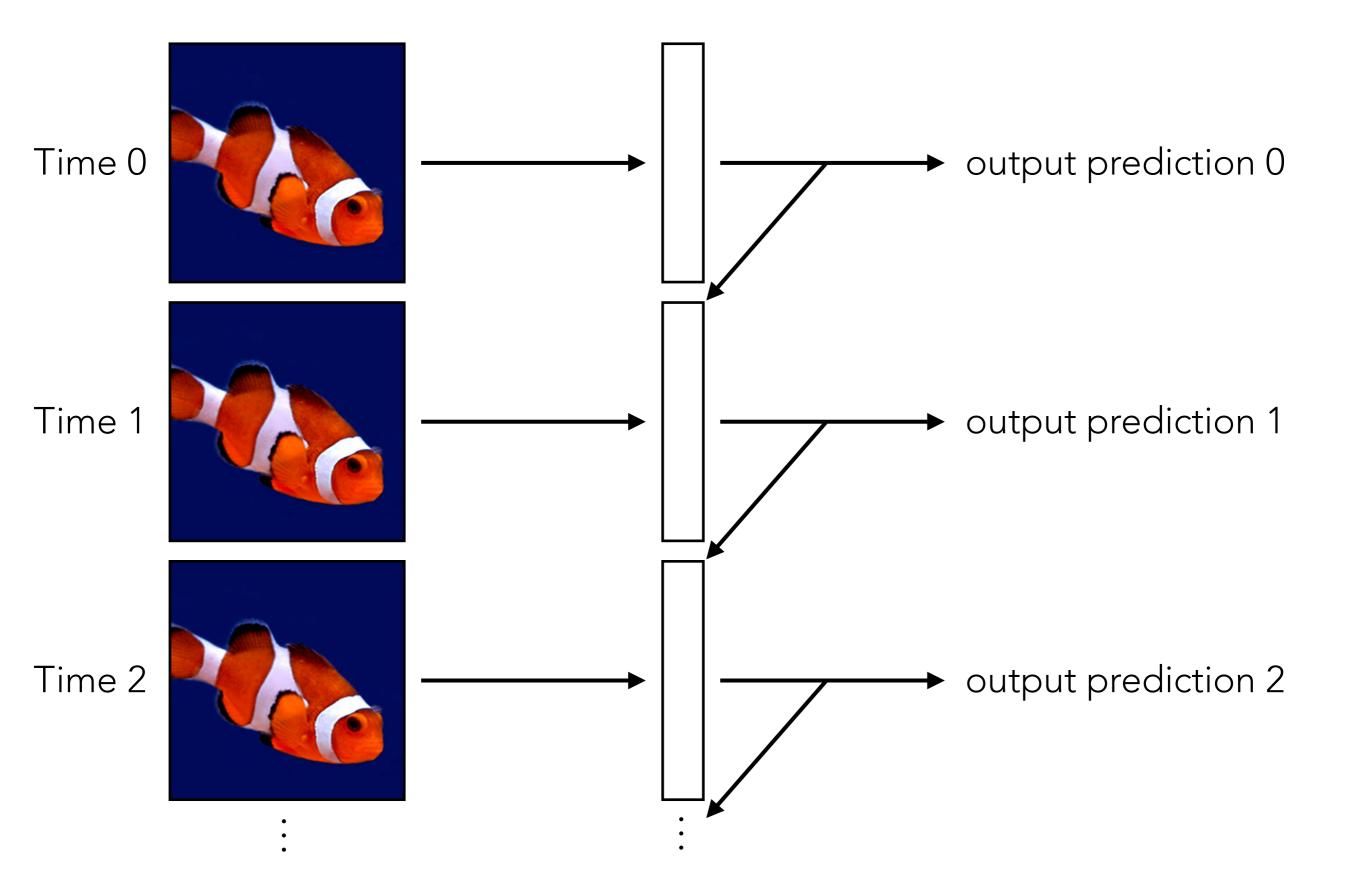

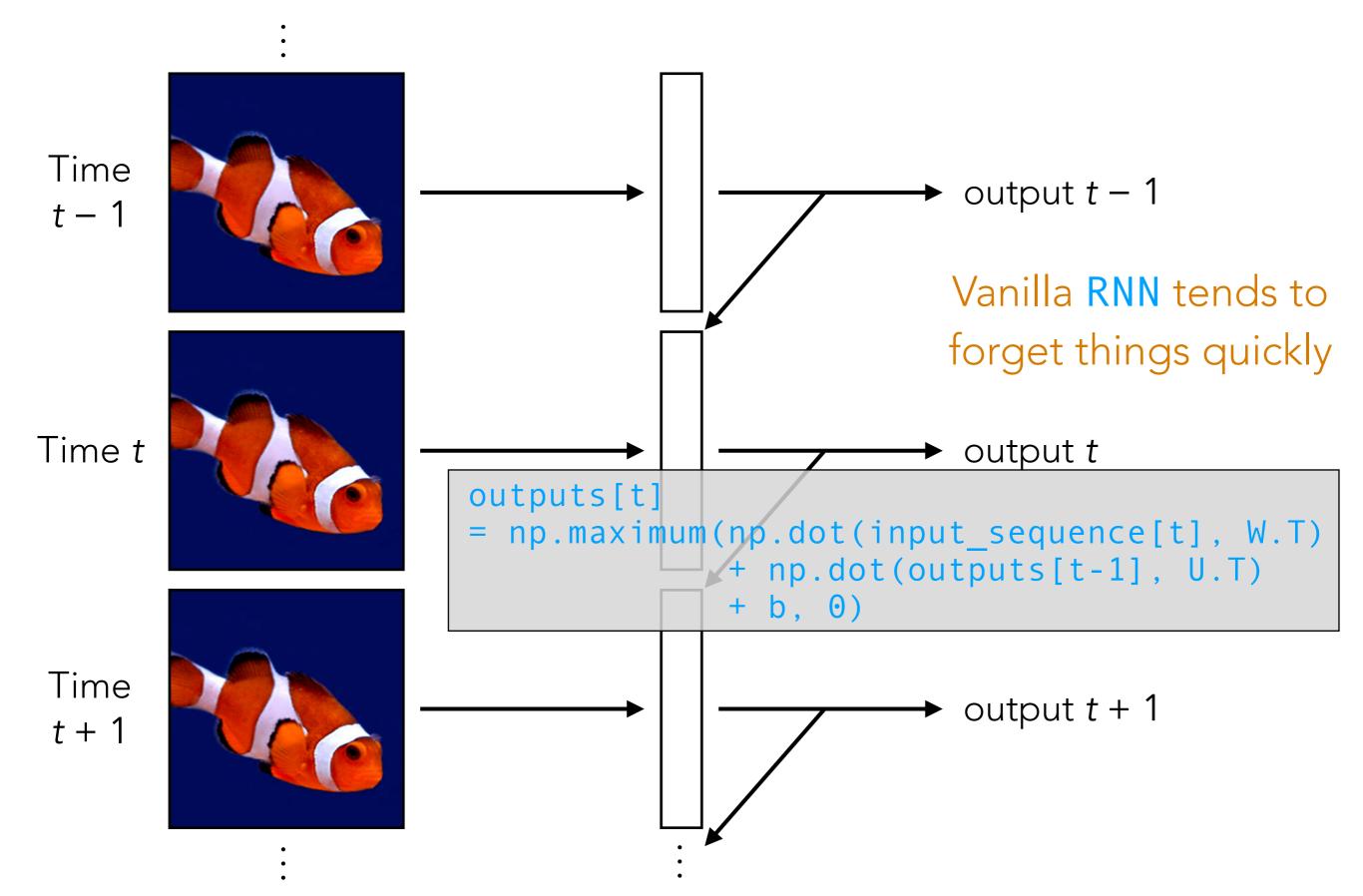

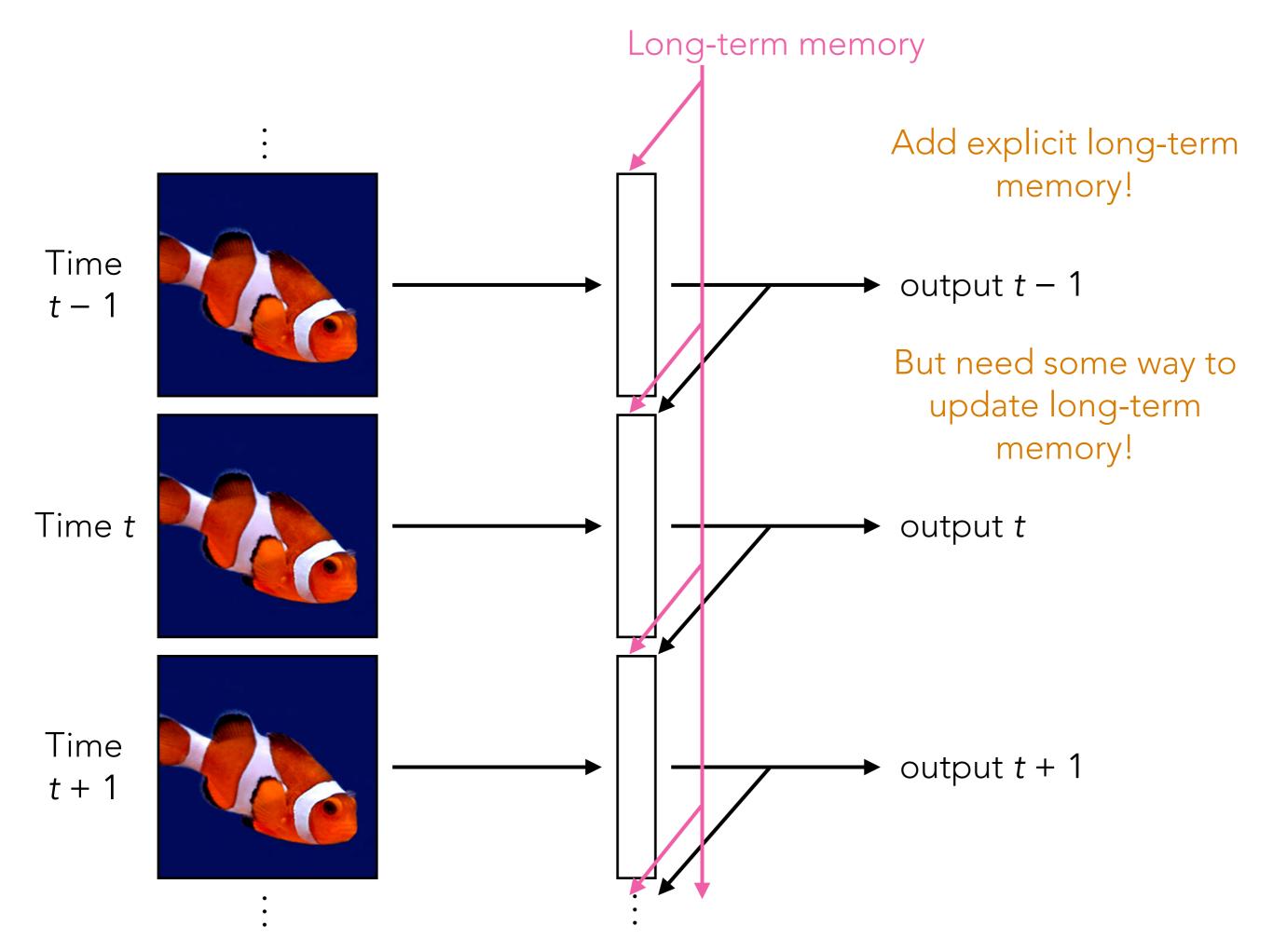

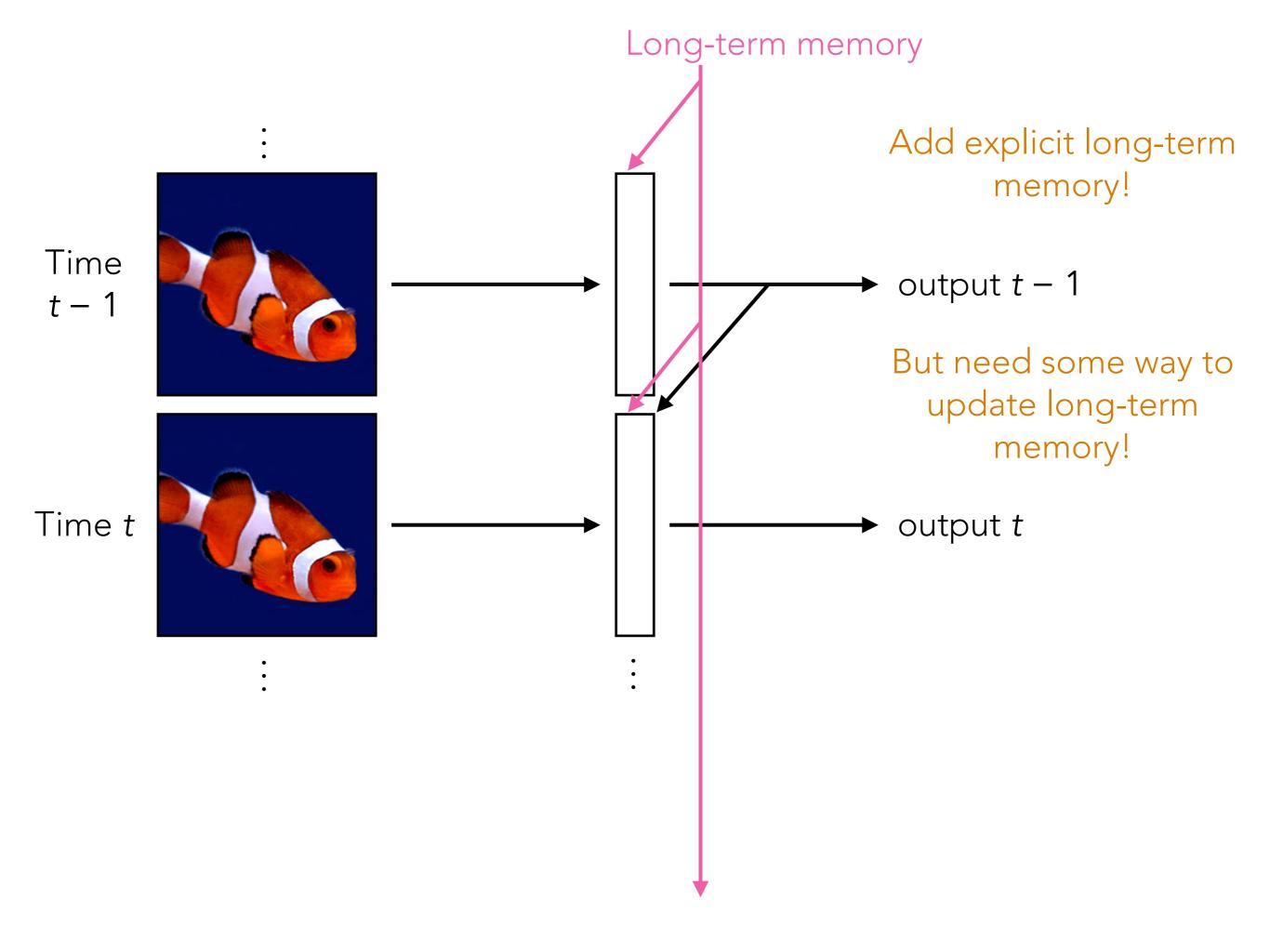

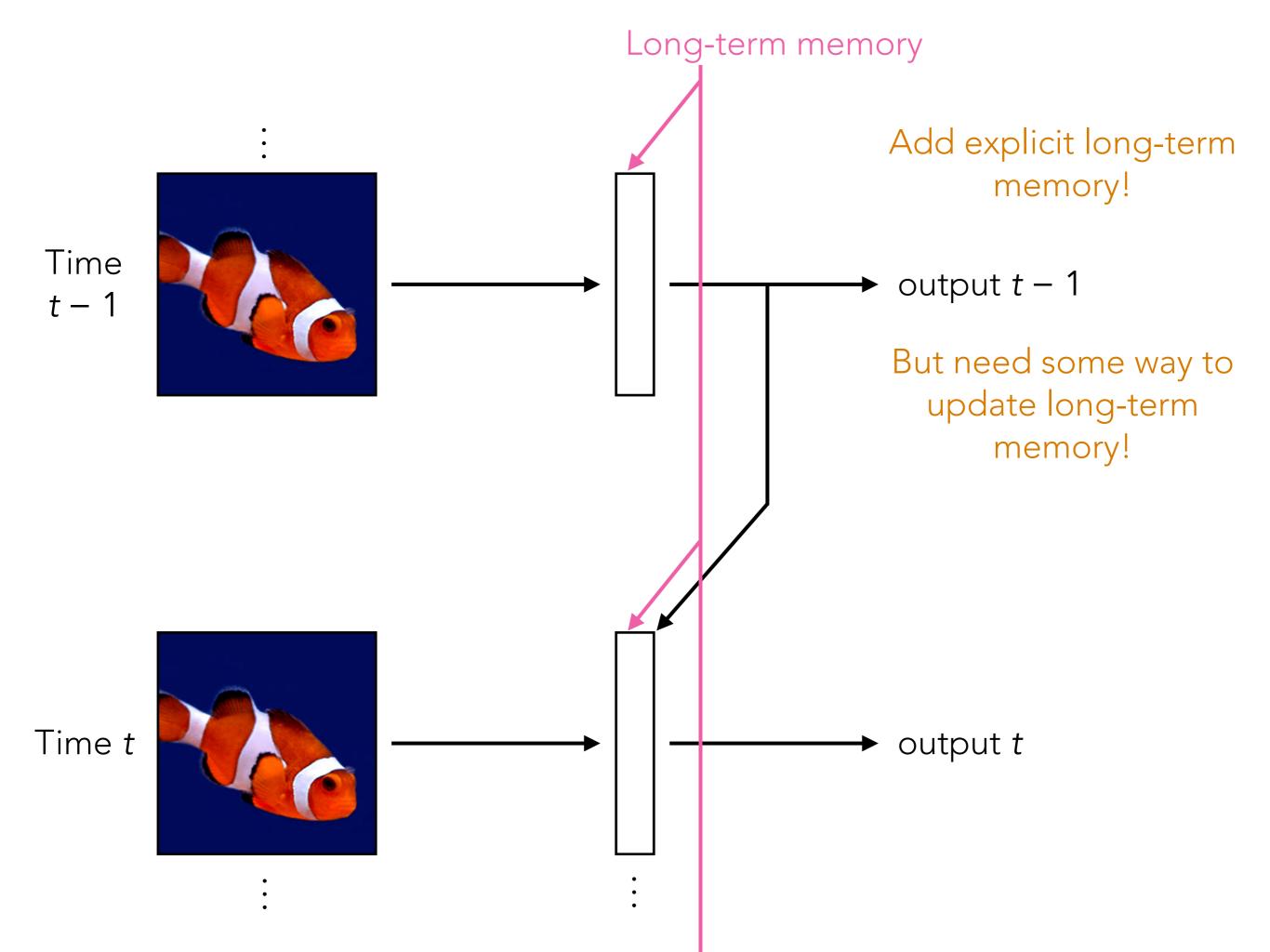

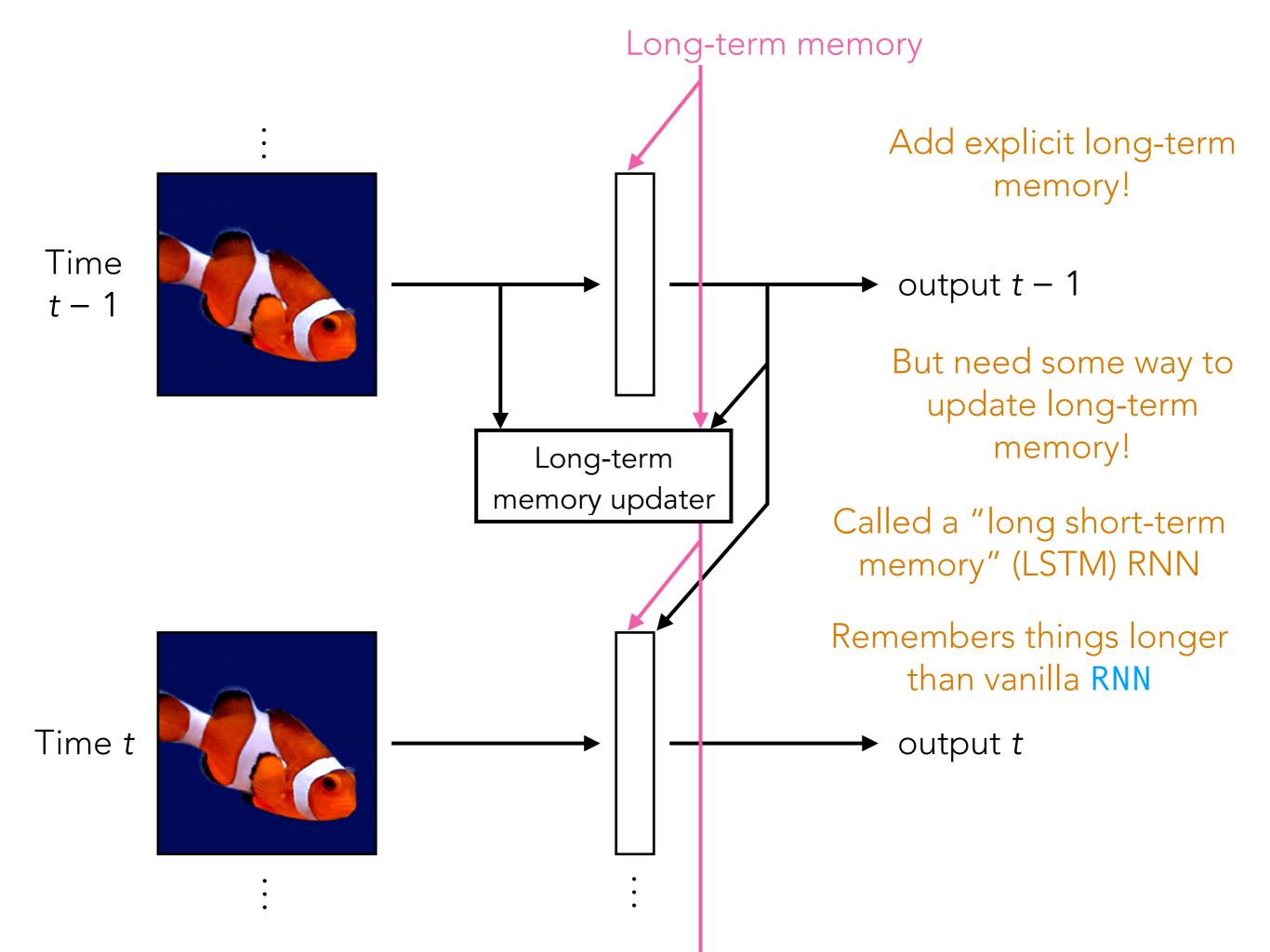

## **LSTM Parameters**

We already saw how to unroll an RNN

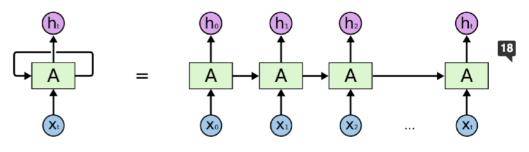

An unrolled recurrent neural network.

Reasoned about the problem of long-term dependencies and LSTM's solution

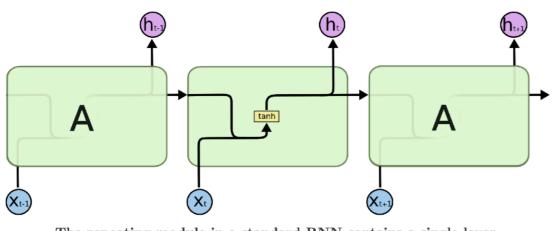

The repeating module in a standard RNN contains a single layer.

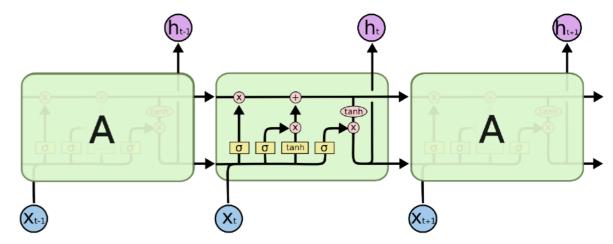

The repeating module in an LSTM contains four interacting layers.

Let us look a bit more into the detail of LSTM and the parameters

## **LSTM Parameters**

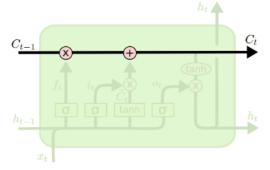

LSTM has 3 gates to protect the cell state

Gates are a way to optionally let information

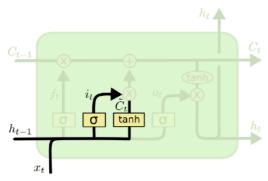

 $i_t = \sigma \left( W_i \cdot [h_{t-1}, x_t] + b_i \right)$  $\tilde{C}_t = \tanh(W_C \cdot [h_{t-1}, x_t] + b_C)$ 

Decide what new information we're going to store in the cell state:

- 1. "Input gate" layer for which values to update.
- 2. Tanh layer creating new candidate values

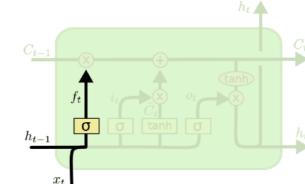

 $f_t = \sigma \left( W_f \cdot [h_{t-1}, x_t] + b_f \right)$ 

Forget the old information because of the new relevant information coming in

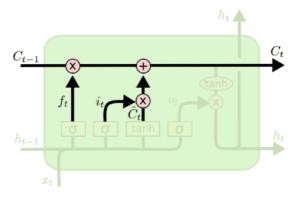

 $C_t = f_t * C_{t-1} + i_t * \tilde{C}_t$ 

Update the old cell state Multiply the old state by forgetting the things we decided to forget earlier. Then we add the new candidate values, scaled by how much we decided to update each state value.

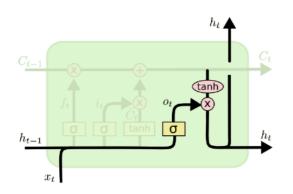

 $o_t = \sigma \left( W_o \left[ h_{t-1}, x_t \right] + b_o \right)$  $h_t = o_t * \tanh \left( C_t \right)$ 

Output: filtered version of the cell state Put the cell state through tanh (to push the values to be between –1 and 1) and multiply it by the output of the sigmoid gate, so that we only output the parts we decided to.

# UDA\_pytorch\_utils.py

Let's look at UDA\_get\_rnn\_last\_time\_step\_outputs

# Analyzing Times Series with CNNs

- Think about an image with 1 column, and where the rows index time steps: this is a time series!
- Think about a 2D image where rows index time steps, and the columns index features: this is a multivariate time series (feature vector that changes over time!)
- CNNs can be used to analyze time series but inherently the size of the filters used say how far back in time we look
- If your time series data all have the same length (same number of time steps) and do not have long-range dependencies that require long-term memory, CNNs can do well already!
  - ⇒ If you need long-term memory or time series with different lengths, use RNNs (not the vanilla one) or transformers
- Note: while it is possible to have a CNN take in inputs that vary in size, we did not cover this in lecture

## Full Transformer

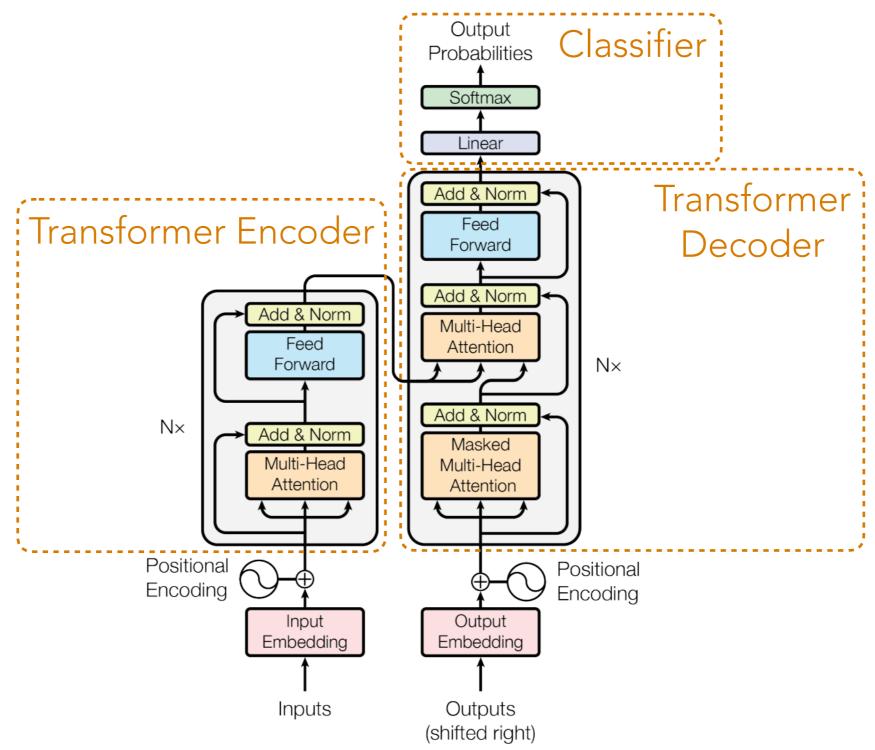

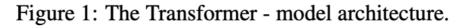

## **Decoder-Only Transformer**

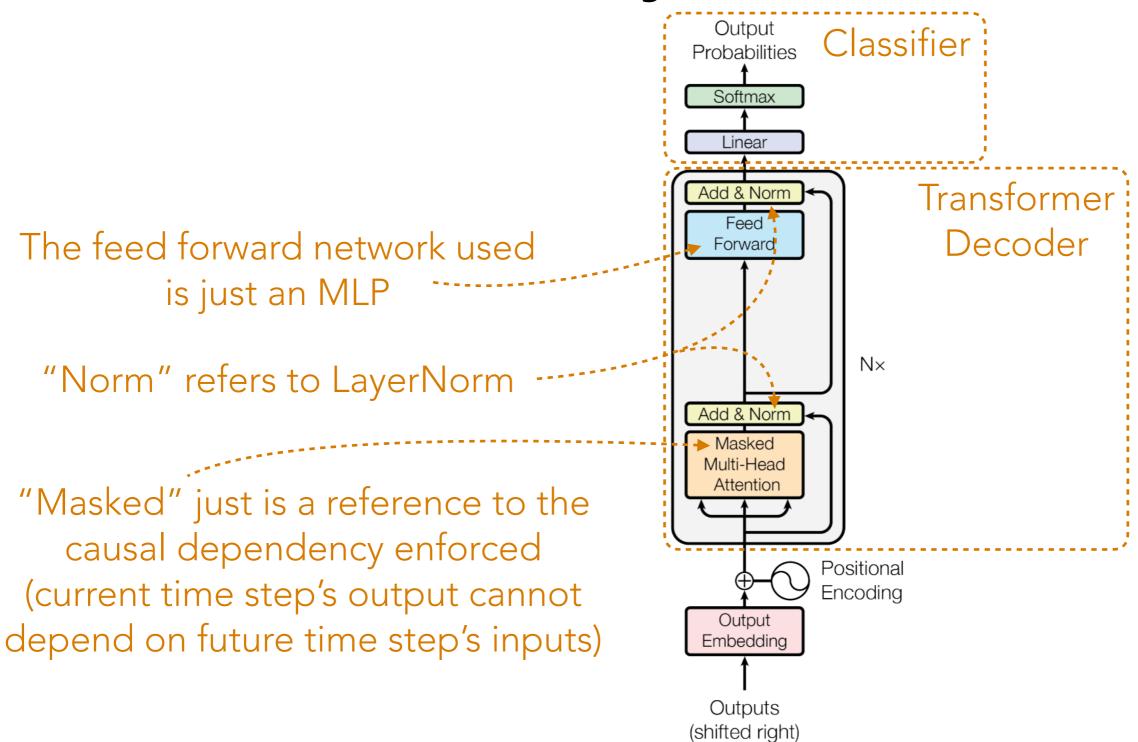

Figure 1: The Transformer - model architecture.

## **Decoder-Only Transformer**

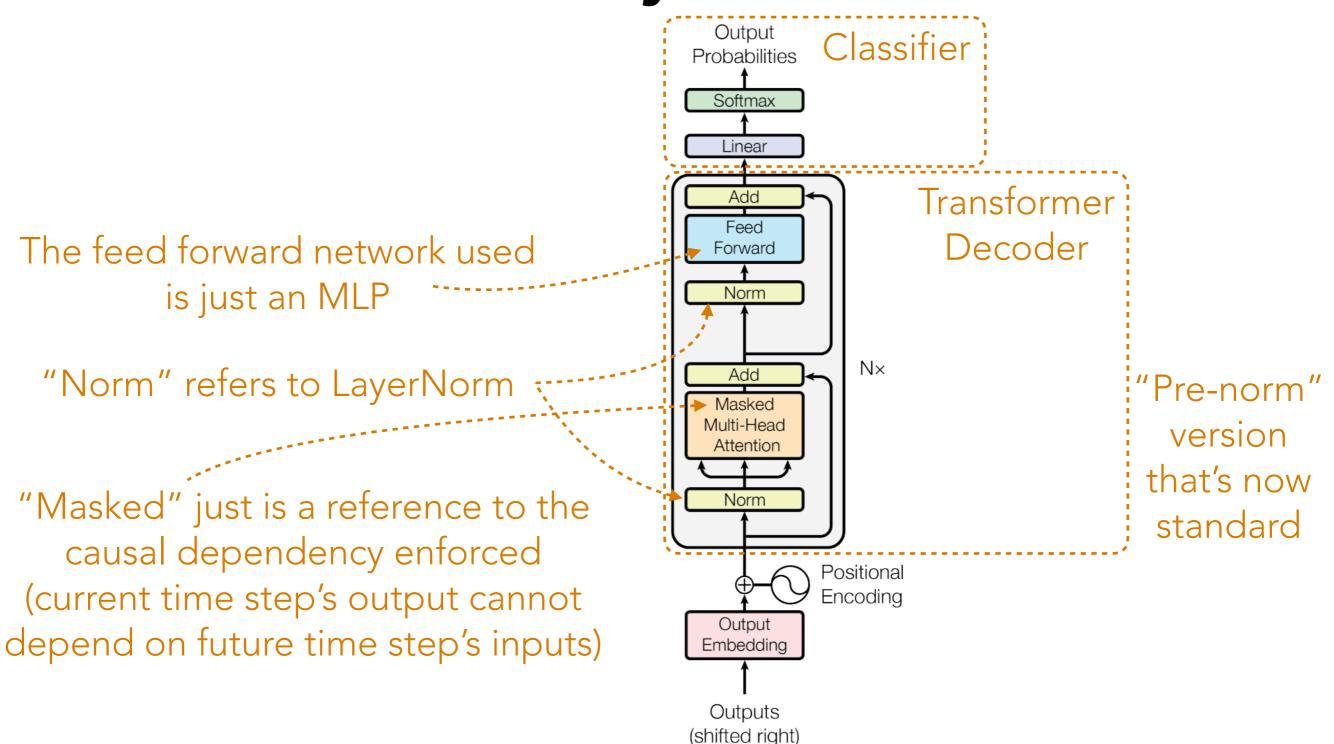

Figure 1: The Transformer - model architecture.

## Full Transformer

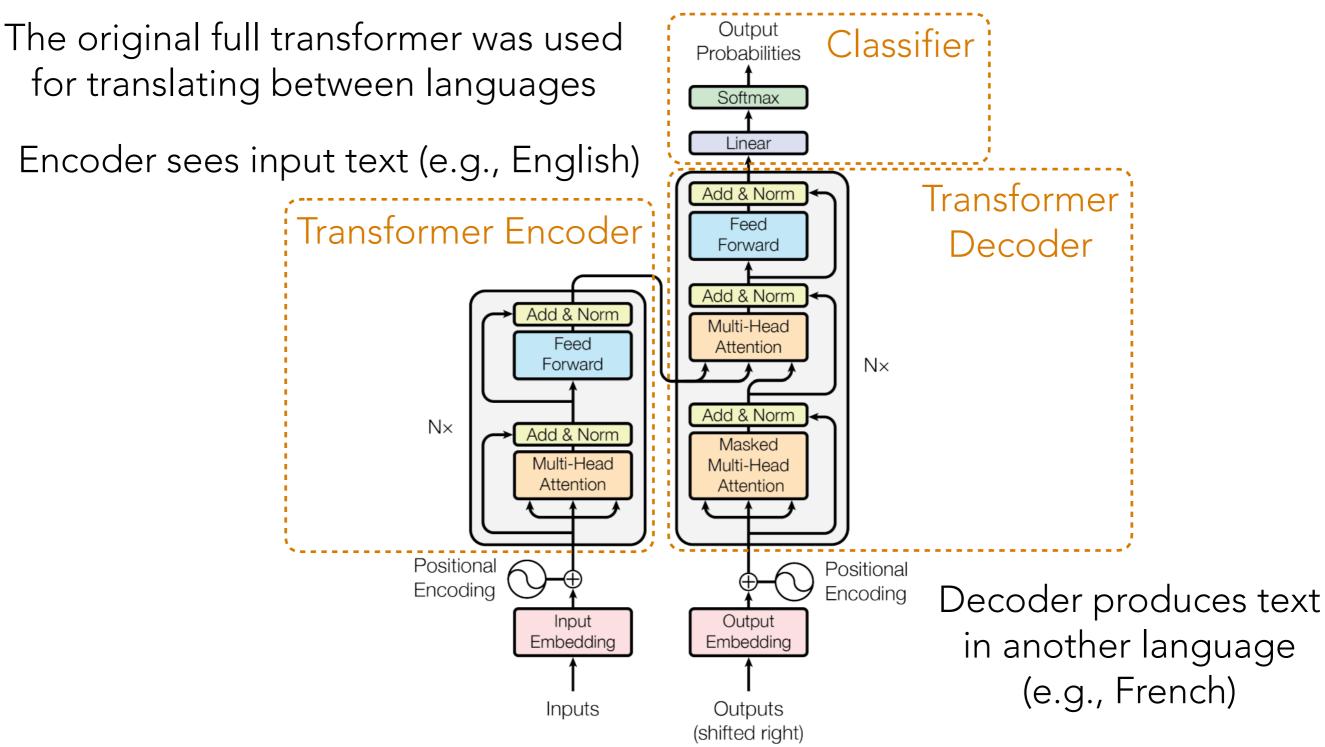

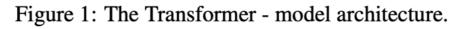

#### Transformer Encoder vs Transformer Decoder

In PyTorch, TransformerEncoder allows the user to specify a causal mask, which would turn it into a transformer decoder

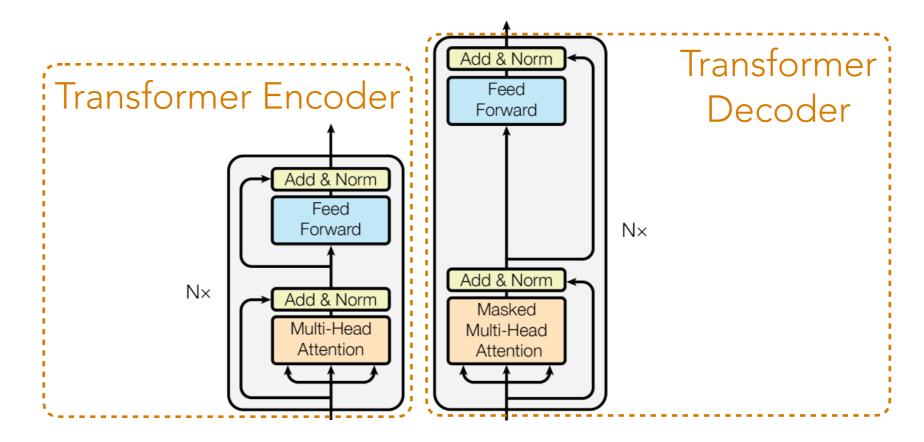

The only difference is the causal masking

Meanwhile, if you use PyTorch's TransformerDecoder, it expects that you provide it information from the encoder...which we wouldn't have if we're using a decoder-only transformer so that's why the lecture code demo just uses the TransformerEncoder with a causal mask...

#### **Questions About the Lecture Demo?**

Demo